# **Como sacar usando o Pix na F12Bet: uma orientação passo a passo - Assista às lutas do UFC na bet365**

**Autor: symphonyinn.com Palavras-chave: Como sacar usando o Pix na F12Bet: uma orientação passo a passo**

## **Como sacar usando o Pix na F12Bet: uma orientação passo a passo**

A F12Bet é uma plataforma de apostas esportivas e jogos de casino online que oferece a seus usuários a opção de saque através do Pix. Este método é rápido, seguro e conveniente, podendo ser realizado a qualquer momento do dia. Neste artigo, você saberá como sacar usando o Pix na F12Bet.

### **Passo 1: entre na sua Como sacar usando o Pix na F12Bet: uma orientação passo a passo conta na F12Bet**

Para começar, é preciso acessar o site da F12Bet e entrar na sua Como sacar usando o Pix na F12Bet: uma orientação passo a passo conta com saldo na plataforma. Caso você ainda não possua uma conta, é necessário realizar o cadastro previamente.

### **Passo 2: acesse "Minha conta"**

Após efetuar o login, acesse "Minha conta" na parte superior do site e clique em Como sacar usando o Pix na F12Bet: uma orientação passo a passo "Solicitar saque".

### **Passo 3: selecione o método da chave via Pix**

Na seção de saque, selecione o método da chave via Pix, como CPF, e-mail ou celular. É preciso ter o seu dispositivo móvel à mão, pois será necessário confirmar a operação por meio de um código recebido por SMS.

### **Passo 4: preencha o valor desejado para saque**

Preencha o valor que deseja sacar, sendo o mínimo R\$ 10 e o máximo R\$ 10 mil. Após inserir o valor, clique em Como sacar usando o Pix na F12Bet: uma orientação passo a passo "Solicitar saque" para iniciar o processo.

## **Passo 5: aguarde a confirmação**

Após realizar o pedido de saque, aguarde a confirmação do valor solicitado. Em média, o processamento leva entre 5 a 15 minutos para ser efetuado. No entanto, em Como sacar usando o Pix na F12Bet: uma orientação passo a passo alguns casos, a transação pode levar até 4 horas. Caso não veja o saldo atualizado no site, procure o chat de suporte da plataforma.

## **Conclusão**

A F12Bet oferece uma ótima opção de saque por meio do Pix, um método rápido, seguro e confiável. Basta seguir os passos mencionados acima para realizar a operação. A F12Bet é uma plataforma confiável,onde é possível fazer apostas esportivas, apostas em Como sacar usando o Pix na F12Bet: uma orientação passo a passo esportes virtuais e jogar no excelente cassino online deles.

## **Relacionado**

Como fazer depósitos na F12Bet – uma orientação prática:

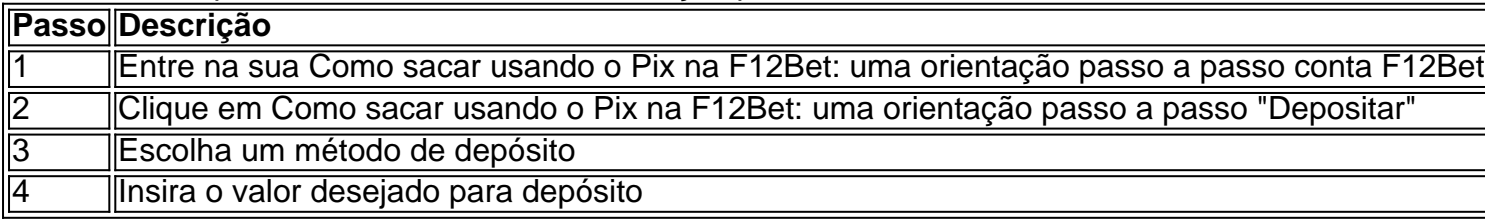

Utilize o código de bônus F12Bet para maximizar suas ganh

## **Partilha de casos**

Olá, sejam bem-vindos a este caso típico em Como sacar usando o Pix na F12Bet: uma orientação passo a passo primeira pessoa sobre a experiência de sacar dinheiro usando o Pix na F12 Bet, uma popular plataforma de apostas esportivas online no Brasil. Com essas informações geradas únicamente para fins ilustrativos, vamos mergulhar no meu processo e descobrir como realizar um saque com conforto e tranquilidade.

1. Auto-introdução

Olá, sou um apaixonado por jogos e apostas online e, nessa narrativa, compartilharei minha experiência pessoal ao solicitar um saque na F12 Bet. O objetivo aqui é mostrar como efetuar o procedimento passo a passo, bem como trazer informações úteis e tudo o que você precisa saber antes de pedir o seu dinheiro.

2. Background do caso

Em busca de um novo desafio, criei uma conta na F12 Bet alguns meses atrás. Depois de alguns temporadas jogando e apostando em Como sacar usando o Pix na F12Bet: uma orientação passo a passo diferentes esportes virtuais, tive grande sucesso e acumulei ganhos significativos.

Parecia hora de saborear o fruto do meu esforço e, em Como sacar usando o Pix na F12Bet: uma orientação passo a passo seguida, solicitei meu primeiro saque – o tema principal desta história. 3. Descrição específica do caso

Para sacar meus ganhos da F12 Bet, iniciei o processo seguindo as etapas abaixo:

a) Acesse o site da F12 bet e entre na sua Como sacar usando o Pix na F12Bet: uma orientação passo a passo conta com saldo positivo na plataforma;

b) Clique em Como sacar usando o Pix na F12Bet: uma orientação passo a passo "Minha conta" localizado no canto superior do site;

c) Entre em Como sacar usando o Pix na F12Bet: uma orientação passo a passo "Solicitar saque" assim que esteja na seção de minha conta.

4. Etapas de implementação

Após entrar em Como sacar usando o Pix na F12Bet: uma orientação passo a passo "Solicitar saque", uma nova página será aberta, onde você deverá selecionar o método de saque através da chave via Pix. As opções disponíveis são Número do celular, E-mail ou CPF (Cadastro de Pessoas Físicas). Escolha a opção que mais lhe agrade;

5. Insight Psicológico

Levar uma decisão sobre qual método usar no saque pode ser um processo inevitável e até

mesmo ansioso, visto que a escolha pode impactar no tempo de processamento e na simplicidade do método adotado. Então, mantenha a calma no final do processo e selecione o que mais lhe agrade entre as opções;

6. Ganhos e realizações do caso

Após confirmar as informações e preencher o valor de retirada desejado, os fundos serão transferidos de acordo com a escolha de saque selecionada. Caso os fundos não fiquem disponibilizados em Como sacar usando o Pix na F12Bet: uma orientação passo a passo sua Como sacar usando o Pix na F12Bet: uma orientação passo a passo conta pessoal dentro do prazo estimado (em torno de 24 horas), é aconselhável entrar em Como sacar usando o Pix na F12Bet: uma orientação passo a passo contato com o atendimento ao cliente para obter informações adicionais;

7. Recomeendações

É altamente importante registrar qualquer ocorrência ou problema ao solicitar um saque para análise futura da F12 Bet a fim de garantir melhorias dos processos;

Analyzes relados a temendcias de mercados, lições e experiências

Analisando as informações disponíveis, o setor de apostas online no Brasil continua em Como sacar usando o Pix na F12Bet: uma orientação passo a passo crescimento e muitas plataformas concorrentes

estão sendo inundadas por novos usuários desejosos de participar. Para continuar custando e sendo a escolha principal no mercado brasileiro, é essencial que a F12 promise permanente e trabalhar constantemente para a navegação e facilidade dentro da platforma;

8. Conclusão

Pedir um saque na F12 Bet realizada tranquilamente ao seguir as instruções dadas. Crie sua experiência de jogo gratificante ao obter seus ganhos através de transferência confiável e segura: experimente!

## **Expanda pontos de conhecimento**

### **Como posso sacar meu saldo na F12 bet?**

Para sacar seu saldo na F12 bet, acesse a sua Como sacar usando o Pix na F12Bet: uma orientação passo a passo conta na plataforma e clique em Como sacar usando o Pix na F12Bet: uma orientação passo a passo "Minha conta" no canto superior. Em seguida, selecione "Solicitar saque" e escolha o método da chave via Pix (como CPF, e-mail ou celular).

## **comentário do comentarista**

oi, tudo bem? Aqui vão os meus comentários sobre o artigo:

1. A F12Bet é uma plataforma de apostas esportivas e jogos de casino online que permite aos usuários sacar dinheiro através do Pix.

2. Este método de saque é rápido, seguro e conveniente, podendo ser realizado a qualquer momento do dia.

3. Para sacar usando o Pix na F12Bet, basta seguir os seguintes passos:

- Entrar na conta na F12Bet;

- Acessar "Minha conta" e clicar em Como sacar usando o Pix na F12Bet: uma orientação passo a passo "Solicitar saque";

- Selecionar o método da chave via Pix (CPF, e-mail ou celular);

- Preencher o valor desejado para saque (R\$ 10 a R\$ 10 mil);

- Aguardar a confirmação do valor solicitado (de 5 a 15 minutos, ou até 4 horas).

4. O artigo também inclui uma orientação prática sobre como fazer depósitos na F12Bet.

Na minha opinião, o artigo é claro e fácil de seguir, fornecendo informações úteis e importantes

sobre como sacar e depositar dinheiro na F12Bet usando o Pix. É interessante notar que o Pix tem se tornado uma opção popular para transações online no Brasil, graças à sua Como sacar usando o Pix na F12Bet: uma orientação passo a passo rapidez, segurança e conveniência.

#### **Informações do documento:**

Autor: symphonyinn.com Assunto: Como sacar usando o Pix na F12Bet: uma orientação passo a passo Palavras-chave: **Como sacar usando o Pix na F12Bet: uma orientação passo a passo - Assista às lutas do UFC na bet365** Data de lançamento de: 2024-07-12

#### **Referências Bibliográficas:**

- 1. [site de apostas deposito 1 real](/site-de-apostas-deposito-1-real-2024-07-12-id-44132.pdf)
- 2. <mark>[baixar o bet365](/html/baixar-o-bet365-2024-07-12-id-7574.pdf)</mark>
- 3. <u>[bet365 copa](/bet365-copa-2024-07-12-id-9439.shtml)</u>
- 4. [download pokerstars dinheiro real](https://www.dimen.com.br/aid-category-noticias/article/download-pokerstars-dinheiro-real-2024-07-12-id-23944.php)